Photoshop 2021 (Version 22.5.1) Crack PC/Windows

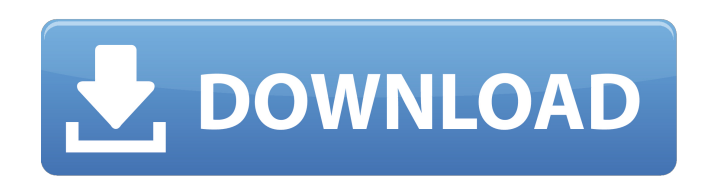

## **Photoshop 2021 (Version 22.5.1) Crack + With Key Free Download For PC [April-2022]**

For those interested in learning more about Photoshop or just checking it out for the first time, these resources are for you. This page covers many of the basic Photoshop features that novice photographers and artists use, while also providing more advanced users with the vocabulary and techniques needed to tackle even more complex topics. Before starting in Photoshop, it's a good idea to have a good grasp on the fundamentals of digital photography, including understanding digital image file formats, how to capture a photo, and basic digital image processing. The links listed below will take you to documents that cover each topic individually. However, a few topics are covered in just one document or we've included the topic in more than one page. The links below are listed by topic, in the order in which you should read about them.Q: Eclipse Kepler Out of Memory Exception when opening Android project I am getting Out of Memory exception when I try to open an android project in eclipse. I tried various answer from the Stackoverflow but no solution helped me.I have even tried to uninstall my eclipse and install again. A: It seems that eclipse is affected by vulnerability CVE-2013-2048 There is an Eclipse security team problem for this issue. Try opening the Project with another instance of eclipse. Eclipse has changed from Kepler to Luna. The present invention relates to a device for measuring the torque of a vehicle wheel, comprising a bridge comprising: at least three resilient elements—made from metal and supported by at least one support—which together define a reference member, a rotor acting on said at least three resilient elements, and an electronic circuit for generating a signal corresponding to the angular position of the rotor. Document U.S. Pat. No. 3,495,902 presents such a device.Q: foreach loop get these values Given a list of values: \$customers = array( 'customer1' => 'image1', 'customer2' => 'image2', 'customer3' => 'image3', ); \$product = array(

## **Photoshop 2021 (Version 22.5.1) Crack With Key For Windows**

Download Photoshop for Windows 10 Download Photoshop for Mac Download Photoshop for Android Download Photoshop for Linux/Ubuntu In this article, we will be focusing on the OSX version, but there are similar features on other platforms. What to Remember Before You Begin? Open a new document. Click on the default folder that's opened. From the menu bar, choose New. Locate the Folder that you want to put your image in, right click and choose New. When you are done, save the file by choosing File > Save, or from the File menu. Save it in the same folder as the image you originally opened. Step 2: Edit Photoshop Elements Layers We will be using the Move Tool to move the subject around the canvas. As we can see, there are 4 layers available in Photoshop Elements. To add a layer, choose Layer > New > Layer. Layer: Layer is basically a sheet that can contain other layers. In other words, it is a composite layer. So you add other layers inside this layer. You can view all the layers by going to the View menu and choosing Show Layers. Layer 1: This is the background. While it may seem odd to have a background layer in a picture, having it will get the image ready to be edited. The background here is the sky with blue. To change the background, click on the background layer in the Layers Panel to select it, then use the Move Tool to select the part of the background that you want to remove. Then, press Backspace/Delete. Layer 2: This is our subject. The subject is the one who is in front of the background. This is a male figure. To remove him from the background, just click on the subject and press Delete. Layer 3: This layer is called the mask. It is the layer that contains the shadow of the subject, which is the layer with the most opaque color (at least for the subject). You can remove this layer by clicking on the mask layer in the Layers Panel and pressing Delete. Layer 4: This layer is called the vignette and is one that is frequently used for making images look better. To make the vignette, go to the Layers Panel and press the button that looks like a camera lens with 388ed7b0c7

## **Photoshop 2021 (Version 22.5.1) Crack+ (LifeTime) Activation Code**

Visbal Visbal () is a village in the municipality of Drenica, Kosovo. Demographics In 1991, the village of Visbal had a population of 1,389 people, composed of Albanians (82.96%), Vlachs (12.83%) and Serbs (4.10%). In the 2002 census, the population was 1,229. In 2011, the population had increased to 1,311 inhabitants. References Category:Villages in PećQ: How do I tell if code is C# or PHP? I want to tell whether the code I am debugging is C# or PHP. I use an up-to-date version of Visual Studio 2019. You can tell by the class name, but that wouldn't help me if I was debugging a non-visual studio project. Is there a way to tell? A: You can use these function by using Stackoverflow library. Here are the steps, Step1: Download/Import StackOverflow library Step2: Add the following code inside the'setUp' method of your code. Console.WriteLine(StackOverflow.ValidateLanguage(TextReader.ReadToEnd(@"C:\file.php"))) Step3: Set your language and your code (objective-c, Java, C#, etc...) on stackoverflow Step4: Optionally, you can save your results by clicking on "Do you want to save the results on this site" Output: Your code is C# A: This isn't the most robust solution, but if you're developing in Visual Studio you can right-click the file and choose "View Code". In the "Text" tab you can then right-click in the pane and select "Toggle C# Label". Q: Insertion sort in c Here is my insertion sort method in C. It works well with small arrays, but it doesn't work with larger arrays. After it works through the given array, it doesn't return to sort again. int insertion sort(int \*arr, int length){ for(int i = 0; i

'Batman V Superman: Dawn of Justice' is now the highest grossing movie at the box office on the DC Comics movie franchise. The movie earned \$166 million over the weekend, adding up to a worldwide box office total of \$322.8 million. By the time you read this, it will already be Monday and you'll be sporting another weird movie memorabilia from one of the weekend's biggest blockbusters. The new Batman, Ben Affleck, was outfitted by stylist Dawn Ostroff for the movie. But she decided to take the custom suit and run with it. "I was so inspired by the suit that I got him to wear on the red carpet, and it just felt like it needed a bigger spotlight than just the red carpet," Ostroff told ABC News. "I was having so much fun and said, 'Put a cape on the suit and turn it into a superhero suit.' It was like, 'What about a cape? Why not?'" she said. The cape is now selling for \$16,000 in a costume store in Boston. It's one of 11 custom costumes Ostroff has created for films including "Batman v Superman."When multiple telephone companies are required to share an expensive telephone subscriber line, the subscribers must be assigned to particular lines based upon the use to which the line is to be put. In the past the telephone companies have manually re-assigned subscribers to different lines. This required a company representative to physically tap into the various telephone lines to determine which subscribers should be assigned to a particular line. If the telephone line was a trunks line, the company representative would have to physically access the line to tap in the termination system. The company representative would then manually read the code and determine which new subscribers to assign to which new line. This is quite inconvenient and time consuming. There is a need for a system which will automatically assign subscribers to available lines.For many years, electronics modules and their interconnection interfaces have been developed, with each product using the available technologies to provide its performance. These technologies have improved the basic performance of each electronic product as well as the number of circuits that can be fabricated in a given product footprint. The manufacturers of these products are constantly striving to improve the performance of their modules as well as their interconnections. Many interconnection technologies have been developed over the years. Many of these technologies are not compatible, making it difficult to interconnect different products. The majority of

## **What's New in the Photoshop 2021 (Version 22.5.1)?**